g) Name:

Klasse:

Datum:

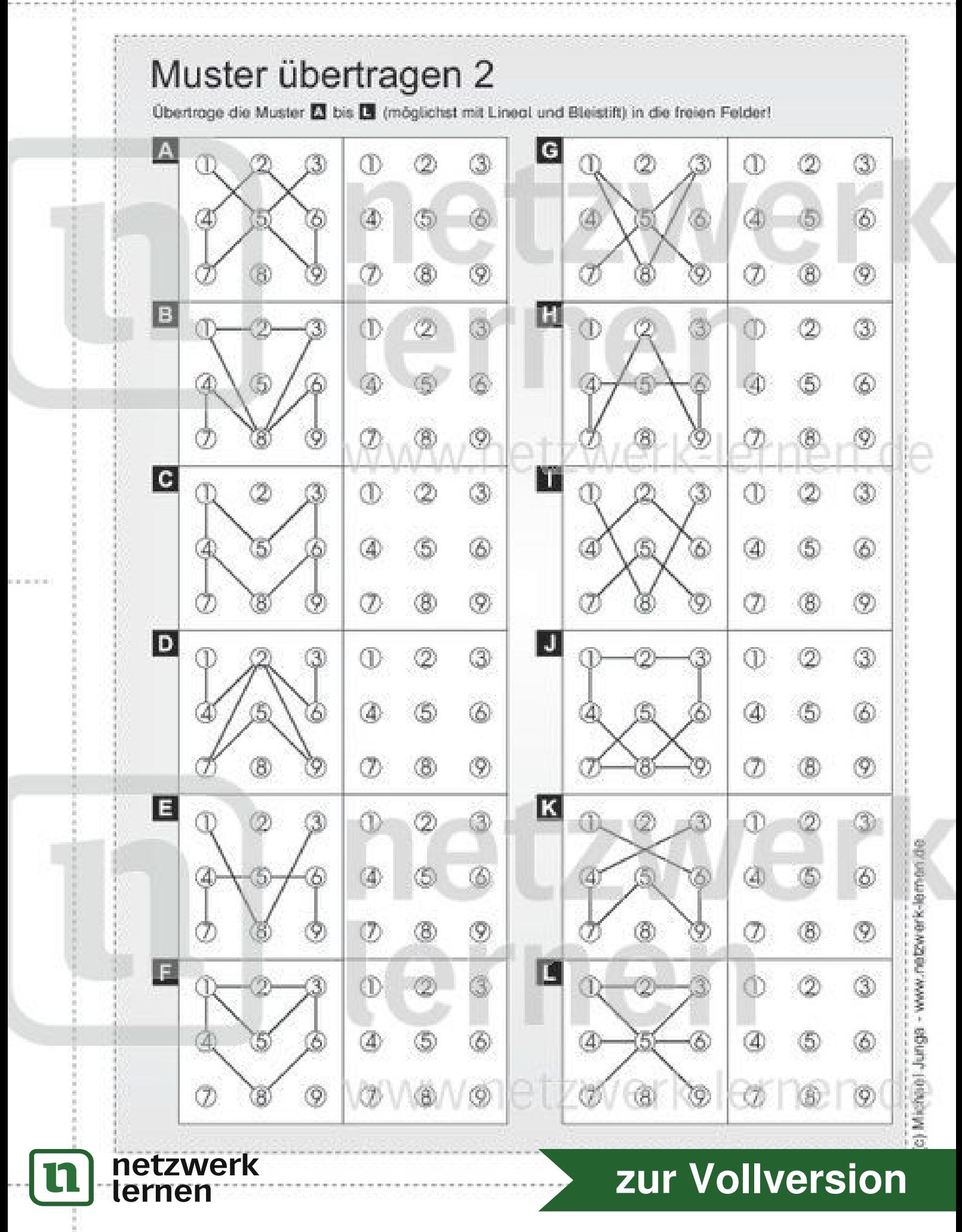

 $\mathscr{D}_{\mathcal{A}}^{\mathcal{A}}\subset \mathscr{D}_{\mathcal{A}}^{\mathcal{A}}\subset \mathscr{D}_{\mathcal{A}}^{\mathcal{A}}\subset \mathscr{D}_{\mathcal{A}}^{\mathcal{A}}\subset \mathscr{D}_{\mathcal{A}}^{\mathcal{A}}\subset \mathscr{D}_{\mathcal{A}}^{\mathcal{A}}\subset \mathscr{D}_{\mathcal{A}}^{\mathcal{A}}\subset \mathscr{D}_{\mathcal{A}}^{\mathcal{A}}\subset \mathscr{D}_{\mathcal{A}}^{\mathcal{A}}\subset \mathscr{D}_{\mathcal{A}}^{\mathcal{A}}\subset \mathscr{D}_{\mathcal{$ Name:

Klasse:

Datum:

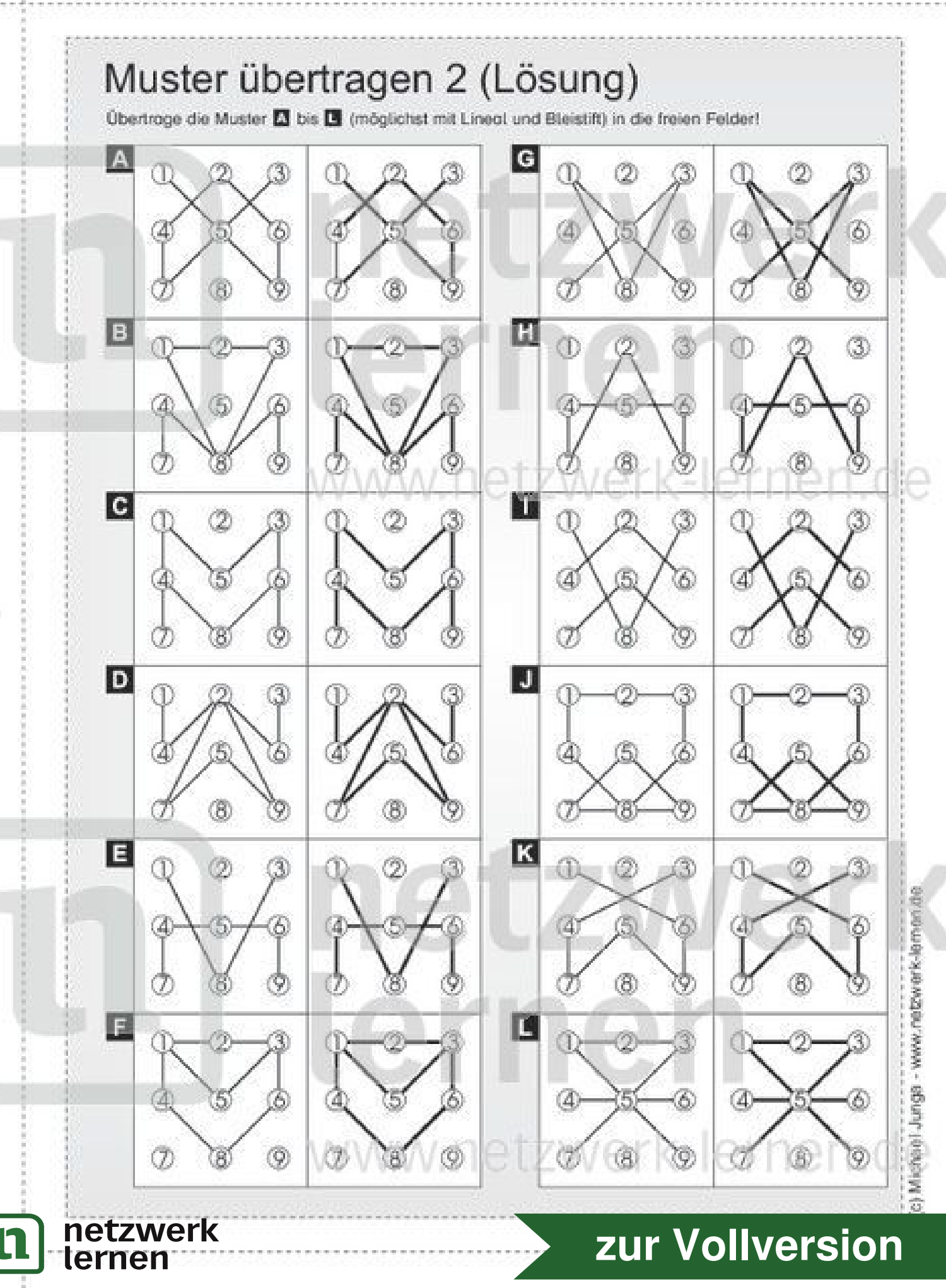